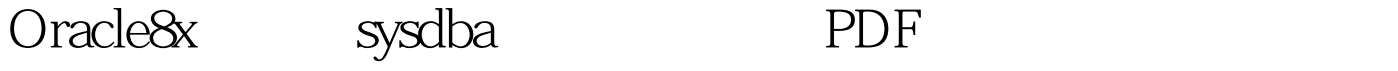

https://www.100test.com/kao\_ti2020/143/2021\_2022\_Oracle8x\_E4\_ B8\_c102\_143543.htm Oracle 8i Internal create database <sup>8i</sup> Dracle internal sysdba  $s$ ysoper 8i internal svrmgrl svrmgrl internal oracle 9i boracle 9i sysdba  $\mathbf{u}$  and  $\mathbf{v}$ Oracle sysdba ora\_.aud SORACLE\_HOME/rdbms/audit

sysdba 1. and sqlplus sysdba SQL> conn sys@gs1 as sysdba \*\*\*\*\*\*\*\* 2. \$ORACLE\_HOME/rdbms/audit ora\_.aud 容: nbtax1> cat ora\_589980.audAudit file /ora1/oracle/app/product/8.1.6/rdbms/audit/ora\_589980.audOracle 8i Enterprise Edition Release 8.1.6.3.0 - ProductionWith the Partitioning and Parallel Server optionsJServer Release 8.1.6.3.0 -

ProductionORACLE\_HOME = /ora1/oracle/app/product/8.1.6System name: OSF1 --Node name: nbtax1 -- The Release: V5.1 --Version: 732Machine: alpha -- Instance name: nbgs1 Redo thread mounted by this instance: 1Oracle process number: 247 -- Oracle Unix process pid: 589980, image: oracle@nbtax1 (TNS V1-V3) Fri Sep 21 10:26:57 2001 -- $\Lambda$ CTION : connect internal OSPRIV : DBA --CLIENT USER: Administrator -- <br>CLIENT TERMINAL: XIAOFEISHI --

 $\,$  sysdba $\,$ 

ora\_589980.aud  $100T$ est  $100T$ est  $100T$ www.100test.com